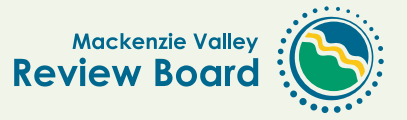

## **Developer's Assessment Report**

## **Who:**

The developer

## **What:**

The Developer's Assessment Report addresses the issues that are identified in the Terms of Reference. Typically the report contains:

- **• The development and environment overview:** This is a description of the proposed project and the biophysical, social, economic and cultural environment the developer will be working in.
- **• Impacts predictions:** The impacts that could happen to the biophysical, social, economic, and cultural environment are described in the Developer's Assessment Report. The developer also cites any traditional knowledge research, scientific studies and literature reviews.
- **• Significance:** The developer will state its opinion on the significance of the impacts. However, keep in mind the Review Board makes the final decision on significance at the end of the environmental assessment.

## **Tools**

A Developer's Assessment Report for a particular assessment can be found on the Review Board public registry. Go to **reviewboard.ca/registry/** and fill out the developer, project and select Developer's Assessment Report stage in the search engine fields.

- **• Mitigation measures:** The developer will explain the methods it will use to reduce or avoid the impacts predicted.
- **• Cumulative effects assessment:** The developer will identify other activities in the area, what the project's combined effect is with other activities on the environment. and the people. The developer must also include ways to manage these cumulative effects.

After the Review Board receives the Developer's Assessment Report, the Review Board will perform a conformity check to see if the developer has responded to every item required by the Terms of Reference. The Review Board may ask for conformity comments from all of the environmental assessment participants. Once the check is done, the Review Board will ask interested parties and any others on the distribution list to begin their technical review.

Visit us online at reviewboard.ca

Mackenzie Valley Environmental Impact Review Board  $\frac{1}{2}$  Box 938, #200 Scotia Centre 5102-50th Avenue Yellowknife, NT  $\,$  X1A 2N7 Phone 867-766-7050 Fax 867-766-7074 Toll Free 1-866-912-3472

Development and Environment Overview

Biophysical Environment

Economic Environment

Cultural Environment

Social Environment